# **como visualizar minhas apostas on line**

- 1. como visualizar minhas apostas on line
- 2. como visualizar minhas apostas on line :site de jogos online aposta
- 3. como visualizar minhas apostas on line :cbet penalty

### **como visualizar minhas apostas on line**

#### Resumo:

**como visualizar minhas apostas on line : Bem-vindo ao estádio das apostas em condlight.com.br! Inscreva-se agora e ganhe um bônus para apostar nos seus jogos favoritos!** 

contente:

Primeiro, vamos começar com o básico: quais são as apostas esportivas? Basicamente é uma maneira de apostar no resultado dos eventos esportivos e ganhar dinheiro se como visualizar minhas apostas on line previsão estiver correta. Existem muitos tipos diferentes para fazer suas próprias escolhas como simples aposta duplas ou em como visualizar minhas apostas on line sistema que podem ser feitas nos esportes do futebol americano

Se você está interessado em como visualizar minhas apostas on line tentar a como visualizar minhas apostas on line sorte, vai querer conhecer os melhores sites de apostas online do Brasil. Com o processo legalizado das aposta on-line no país surgiram muitos locais confiáveis e ao escolher um site considere as seguintes razões:

\*Odds: Procure probabilidades mais altas, pois isso significa pagamentos maiores se como visualizar minhas apostas on line aposta for bem-sucedida.

\* Variedade de esportes: Mais esporte disponível significa mais opções para você.

\*Bônus e promoções de boas-vindas: Estes podem ajudar a aumentar o seu depósito inicial. [casino style poker set](https://www.dimen.com.br/casino-style-poker-set-2024-06-25-id-18467.html)

### **como visualizar minhas apostas on line**

#### **Entendendo o Valor Mínimo para Apostar e as Comissões na Betfair**

**Compreendendo como a Comissão e os Pontos da Betfair Funcionam**

#### **Faturamento de Stake e Taxa de Comissão para a Betfair**

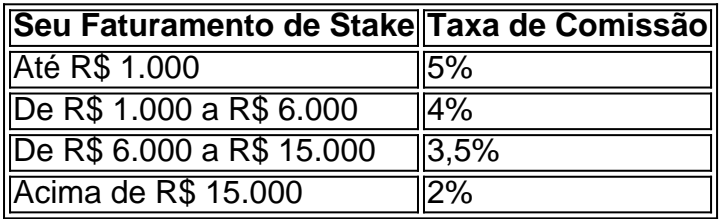

## **como visualizar minhas apostas on line :site de jogos online aposta**

### apostas online

tem ganhado popularidade no Brasil, especialmente com o crescente número de jogos disponíveis em como visualizar minhas apostas on line plataformas confiáveis. Um dos jogos que está chamando atenção é o Jogo do Foguete, também conhecido como JetX. O Que É o Jogo do Foguete?

 $\Omega$ 

Aposta é um processo em que os indivíduos preveem o resultado de um evento e colocam dinheiro ou itens de 7 valor em jogo, enquanto o crédito de aposta é um sistema em que os jogadores recebem um crédito em vez 7 de dinheiro real para fazer suas apostas. Neste artigo, exploraremos o conceito de aposta e crédito de aposta, como funciona 7 e suas vantagens e desvantagens.

#### Como funciona a aposta com crédito

No mundo dos jogos de azar online, os jogadores têm a 7 opção de fazer suas apostas usando créditos em vez de dinheiro real. Este sistema é conhecido como crédito de aposta. 7 Neste método, os jogadores recebem um determinado valor de crédito que eles podem usar para fazer suas apostas. Se o 7 jogador ganhar, o crédito será convertido em dinheiro real, enquanto se perder, o crédito será perdido.

Vantagens e desvantagens do crédito 7 de aposta

A maior vantagem do crédito de aposta é que ele permite que os jogadores experimentem diferentes jogos de azar 7 sem arriscar seu próprio dinheiro. Isso é especialmente útil para aqueles que estão começando no mundo dos jogos de azar 7 online e ainda estão se familiarizando com as regras e estratégias dos diferentes jogos.

# **como visualizar minhas apostas on line :cbet penalty**

Uma bomba norte-americana de precisão que abriga alvos específicos e, idealmente limite as baixas civis foi usada como visualizar minhas apostas on line ataques aéreos na Faixa da Gaza para matar dezenas dos palestinos.

A arma, a GBU-39 ou bomba de pequeno diâmetro foi usada como visualizar minhas apostas on line um ataque contra uma antiga escola das Nações Unidas na quinta e 26 maio greve no Rafah. Em ambos os casos o exército israelense defendeu suas ações dizendo que as ataques foram destinadas aos militantes usando civis como escudos humanos ; As autoridades da saúde Gaza disse também ter sido morto civile havia {sp}s com {img}s mulheres entre mortos Dois especialistas como visualizar minhas apostas on line armas disseram ao The New York Times que Israel parece ter aumentado o uso das bombas desde início deste ano, comparado aos primeiros dias da guerra quando as lançou apenas 10% dos ataques aéreos contra Gaza. Como demonstra uma recente onda de greves israelenses até mesmo um relativamente diminuto bombardeio pode infligir graves baixas civis!

"O fato é que, mesmo usando uma arma menor ou com precisão guiada não significa matar civis e nem todos os seus ataques são de repente legais", disse Brian Castner.

No início da guerra, os militares israelenses montaram invasões como visualizar minhas apostas on line larga escala de cidades Gazan com tanques s.a artilharia e bombas 2.000 libras-libra (2.000 quilos), o que lhe valeu condenação internacional por pesadas baixas civis

Sob pressão da administração Biden, disseram analistas s.a Israel mudou como visualizar minhas apostas on line estratégia de combate para operações e ataques direcionados como visualizar minhas apostas on line baixa intensidade que agora dependem mais fortemente do GBU-39 A bomba pesa 250 libras (37 quilos) - incluindo explosivos – sendo disparada dos aviões militares;

Ryan Brobst, analista militar da Fundação para a Defesa das Democracias (Fundação de Democratizações), disse que o turno parece ter começado como visualizar minhas apostas on line janeiro ou fevereiro e "provavelmente explica as mudanças nas munições usadas".

As

No mês passado, uma GBU-39 não explodida foi encontrada como visualizar minhas apostas on line Jabalia no norte da Faixa de Gaza e a distinta barbatana traseira do mesmo tipo apareceu na cena dos ataques que ocorreram 13 maio mais ao sul numa casa familiar ou escola localizada nas ruas Nuseirat.

E os remanescentes de GBU-39s apareceram fora das casas residenciais que foram atingida por ataques aéreos israelenses mortais como visualizar minhas apostas on line Rafah, no mês passado; num local não identificado na Faixa e Tal Al Sultan.

Esses exemplos do uso dos GBU-39s por Israel representam apenas uma fração daquilo que os especialistas estimam, no geral foram pelo menos dezenas de milhares e mais ataques aéreos com várias armas. Mas destroços encontrados após bombardeio ou pedidos para reabastecer o estoque israelense indicam claramente a intensificação da utilização deles pelos israelenses nos anos 39'S", disseram vários analistas /ref>

"Temos visto muito mais fragmentos de GBU-39 nos últimos meses", disse Castner. "A tendência tem sido maior para menor" (No entanto, ele diz que os investigadores da Anistia continuam a ver evidências sobre grandes munições como as séries Mark 80 s e foram lançada como visualizar minhas apostas on line áreas densamente povoadas no início do conflito).) Apenas o exército israelense tem uma lista precisa de quantas vezes, e onde ele usou GBU-39s desde que a guerra começou como visualizar minhas apostas on line outubro depois do Hamas ter matado 1.200 israelenses para tomar 250 reféns. Autoridades militares israelitas não responderam perguntas sobre as armas na Faixa da Gaza mas disseram numa declaração escrita ao The New York Times nesta quinta feira (26): "Quando os tipos dos alvos ou circunstâncias operacionais permitirem isso [a] IDF prefere usar munições mais leves". As munições escolhidas pelo IDF são escolhidos de uma forma que correspondam ao tipo da munição para o alvo específico, com a intenção do cumprimento dos objetivos militares enquanto leva como visualizar minhas apostas on line conta os danos ambientais e mitigar as populações civis tanto quanto possível. "

Durante as primeiras seis semanas da guerra, Israel rotineiramente lançou bombas de 2.000 libras no sul do Gaza. onde civis foram instruídos a se mover para como visualizar minhas apostas on line segurança Os ataques reduziram edifícios residenciais como visualizar minhas apostas on line enormes cratera e mataram milhares pessoas - uma investigação pelo The Times concluiu que o ataque foi realizado na sexta-feira (26)

Em novembro, autoridades dos EUA pediram a Israel que usasse bombas menores para proteger melhor os civis. Apenas um mês antes o fabricante da GBU-39 Boeing Corp tinha acelerado entrega de 1.000 das armas como visualizar minhas apostas on line uma ordem 2024 ainda não concluídas

Em dezembro, o presidente Biden estava alertando Israel de que ele estaria perdendo apoio global na guerra por causa do "bombardeio indiscriminado".

"Deixamos claro aos israelenses, e eles estão cientes de que a segurança dos palestinos inocentes ainda é uma grande preocupação", disse Biden como visualizar minhas apostas on line 12 dezembro. "E assim as ações tomadas devem ser consistentes com tentar fazer todo o possível para evitar civis palestinianos inocente serem feridos ", assassinado ou morto". Mas mesmo as bombas menores causaram danos colaterais.

O primeiro uso conhecido de GBU-39 na guerra atual foi como visualizar minhas apostas on line 24 outubro, no Khan Younis. onde duas casas da família foram atingidas com quatro das bombas (disse um especialista).

Em janeiro, Israel atingiu os dois andares superiores de um prédio residencial como visualizar minhas apostas on line Rafah pouco antes das 23 horas. Ele matou 18 civis incluindo quatro mulheres e 10 crianças - segundo uma investigação da Anistia Internacional que concluiu a bomba usada no ataque foi GBU-39; estava entre exemplos compilados pela Amnistia International sobre o uso potencialmente ilegal do armamento americano na cidade israelense desde Janeiro 2024

O Departamento de Estado concluiu como visualizar minhas apostas on line maio que Israel provavelmente violou padrões humanitários por não proteger civis na Faixa, mas disse ainda ter encontrado casos específicos para justificar a retenção da ajuda militar americana. Autoridades atuais e ex-funcionários dos EUA disseram que Israel geralmente não compartilha informações sobre o uso de GBU 39 com Washington, além do sistema criado pelo Departamento De Estado como visualizar minhas apostas on line agosto para rastrear mortes civis por armas americanas nos conflitos estrangeiros tem lutado contra a compilação da lista abrangente. Um funcionário americano disse no dia 26 deste mês um ataque aéreo na cidade americana Rafah estava sendo investigado como parte desse novo processo visando determinar se as leis humanitáriaes são violadas pela utilização das armamento norteamericana americanas Israel tem implantado o GBU-39s desde 2008, usando os como visualizar minhas apostas on line Gaza, Síria e Líbano. As bombas têm um alcance de pelo menos 40 milhas (40 km) são guiada por GPS com coordenadas para alvos específicos estabelecidos antes que as armas sejam lançadam especialistas dizem a GBU 39 é tão preciso do ponto onde pode atingir salas específicas dentro dos edifícios;

Os Estados Unidos entregaram pelo menos 9.550 GBU-39s a Israel desde 2012, incluindo os 1.000 enviados no outono passado sob o pedido acelerado, de acordo com dados do Instituto Internacional para Pesquisa da Paz como visualizar minhas apostas on line Estocolmo. Brobst disse que mais provavelmente foram embarcados depois disso

A maioria das aeronaves de ataque pode transportar oito GBU-39s por vez, e cada uma delas podem ser guiada independentemente para vários alvos. Isso as torna armas eficientes do exército israelense", disse NR Jenzen Jones Diretora dos Serviços Armamentistas da Pesquisa Em termos de limitar as baixas civis, no entanto "não é uma panaceia", disse Jenzen-Jones. "Pode ser pequeno como visualizar minhas apostas on line relação a outras bombas aéreas ", mas o bombardeio ainda traz um soco significativo".

Myra Noveck contribuiu com reportagens de Jerusalém e Eric Schmitt, do Washington.

Author: condlight.com.br

Subject: como visualizar minhas apostas on line

Keywords: como visualizar minhas apostas on line

Update: 2024/6/25 8:28:04